# **Manuale dell'applicativo Gestione Permessi e ztl**

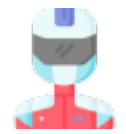

## **GUIDA ALL'USO**

**[MENU' PRINCIPALE](https://wiki.nuvolaitalsoft.it/doku.php?id=guide:ztl:menu_princiapleztl)** 

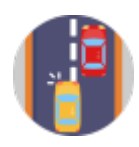

## **SERVIZI AUTOVELOX, VARCHI E SEMAFORI**

- [MENU' INSERIMENTO DA DISPOSITIVI](https://wiki.nuvolaitalsoft.it/doku.php?id=guide:ztl:menu_dispositivi)  Per la lettura e inserimento massivo dei verbali da tracciato o immagini
	- o [Rilevatori di Velocità \(AUTOVELOX\)](https://wiki.nuvolaitalsoft.it/doku.php?id=guide:ztl:autovelox)
	- [Rilevatori Semaforici \(SEMAFORI\)](https://wiki.nuvolaitalsoft.it/doku.php?id=guide:ztl:semafori)
	- [Varchi telematici \(VARCHI\)](https://wiki.nuvolaitalsoft.it/doku.php?id=guide:ztl:varchi)
	- [Tracciati Generici \(ALTRE TIPOLOGIE DI TRACCIATI / LETTURA FILE\)](https://wiki.nuvolaitalsoft.it/doku.php?id=guide:ztl:tracciati)

## **GESTIONE PREAVVISI**

- [Menù Preavvisi](https://wiki.nuvolaitalsoft.it/doku.php?id=guide:ztl:menu_preavvisi) **Gestione opzionale dedicata all'inserimento dei preavvisi emessi dagli operatori di P.M. per chi volesse tenere una gestione separata del preverbalizzazione**
	- [Inserimento](https://wiki.nuvolaitalsoft.it/doku.php?id=guide:ztl:preav_inserimento)
	- [Lettura Proprietari](https://wiki.nuvolaitalsoft.it/doku.php?id=guide:ztl:preav_visure)
	- o [Importa Targhe](https://wiki.nuvolaitalsoft.it/doku.php?id=guide:ztl:preav_impvisure)
	- o [Richiesta Locatari](https://wiki.nuvolaitalsoft.it/doku.php?id=guide:ztl:preav_locatari)
	- [Verbalizzazione](https://wiki.nuvolaitalsoft.it/doku.php?id=guide:ztl:preav_verbalizza)

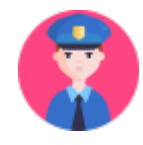

## **ITER GESTIONE VERBALE:**

- [Menù Verbali](https://wiki.nuvolaitalsoft.it/doku.php?id=guide:ztl:menu_verbali)
	- [Aggiorna/Inserisci Verbali](https://wiki.nuvolaitalsoft.it/doku.php?id=guide:ztl:verb_inserimento)
	- [Verbali automatici da scadenze](https://wiki.nuvolaitalsoft.it/doku.php?id=guide:ztl:verb_126bis180) creazione verbali 126bis e 180
	- [Consulta Archivio Verbali](https://wiki.nuvolaitalsoft.it/doku.php?id=guide:ztl:verb_consultaarchivio)
	- [Lettura Proprietari](https://wiki.nuvolaitalsoft.it/doku.php?id=guide:ztl:verb_visure)
	- o [Importa Targhe](https://wiki.nuvolaitalsoft.it/doku.php?id=guide:ztl:verb_impovisura)
	- o [Richiedi Locatario](https://wiki.nuvolaitalsoft.it/doku.php?id=guide:ztl:verb_locatario)
	- [Varia Generalità/Proprietario](https://wiki.nuvolaitalsoft.it/doku.php?id=guide:ztl:verb_variazioni)
	- [Notifiche](https://wiki.nuvolaitalsoft.it/doku.php?id=guide:ztl:verb_notifiche)
	- [Pagamenti/Conciliazioni](https://wiki.nuvolaitalsoft.it/doku.php?id=guide:ztl:verb_conciliazioni)
	- [Archiviazioni](https://wiki.nuvolaitalsoft.it/doku.php?id=guide:ztl:verb_archiviazioni)
	- [Blocco Temporaneo](https://wiki.nuvolaitalsoft.it/doku.php?id=guide:ztl:verb_bloccotemp)
	- [Ricorsi](https://wiki.nuvolaitalsoft.it/doku.php?id=guide:ztl:verb_ricorsi)
	- [Documenti Vari](https://wiki.nuvolaitalsoft.it/doku.php?id=guide:ztl:verb_altrelettere)
- [Menù Altre Gestioni](https://wiki.nuvolaitalsoft.it/doku.php?id=guide:ztl:menu_altregestioni)
	- [Bollette CCP senza nome](https://wiki.nuvolaitalsoft.it/doku.php?id=guide:ztl:verb_bolletteccp)
	- [Ruoli](https://wiki.nuvolaitalsoft.it/doku.php?id=guide:ztl:verb_ruoli)
	- [Pratiche](https://wiki.nuvolaitalsoft.it/doku.php?id=guide:ztl:verb_ricorsi_pratiche)

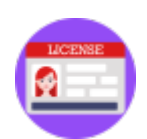

## **PANTENTE E PUNTI**

- [Menù Patente e Punti](https://wiki.nuvolaitalsoft.it/doku.php?id=guide:ztl:menu_petentepunti)
	- [Comunicazione Generalità](https://wiki.nuvolaitalsoft.it/doku.php?id=guide:ztl:verb_compunti)
	- o [Invio Comunicazioni a MCTC](https://wiki.nuvolaitalsoft.it/doku.php?id=guide:ztl:verb_invioamctc)
	- o [Scheda Ripielogativa](https://wiki.nuvolaitalsoft.it/doku.php?id=guide:ztl:verb_puntiriep)

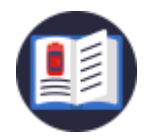

## **RICERCHE E STATISTICHE**

- [Menù Ricerche](https://wiki.nuvolaitalsoft.it/doku.php?id=guide:ztl:menu_ricerche)
- [Menù Quesiti](https://wiki.nuvolaitalsoft.it/doku.php?id=guide:ztl:menu_questiti)
- [Menù Riepiloghi](https://wiki.nuvolaitalsoft.it/doku.php?id=guide:ztl:menu_riepiloghi)
	- o [Riepilogo Pagamenti](https://wiki.nuvolaitalsoft.it/doku.php?id=guide:ztl:verb_rieppagamenti)
	- o [Ripartizione Proventi Art. 142](https://wiki.nuvolaitalsoft.it/doku.php?id=guide:ztl:verb_riepilogopag)
	- o [Registro Pagamenti Posta](https://wiki.nuvolaitalsoft.it/doku.php?id=guide:ztl:verb_rieppagamentiposta)
	- [Ricorsi](https://wiki.nuvolaitalsoft.it/doku.php?id=guide:ztl:verb_riepricorsi)
- [Riepilogo Rate](https://wiki.nuvolaitalsoft.it/doku.php?id=guide:ztl:verb_rieprate)
- [Menù Statistiche](https://wiki.nuvolaitalsoft.it/doku.php?id=guide:ztl:menu_statistiche)
	- o [Statistica Generale](https://wiki.nuvolaitalsoft.it/doku.php?id=guide:ztl:verb_statistichegenerali)
	- o [Statistica Vigili](https://wiki.nuvolaitalsoft.it/doku.php?id=guide:ztl:verb_statistichevigili)

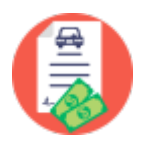

## **CREAZIONE STAMPE**

- [Menù Stampe](https://wiki.nuvolaitalsoft.it/doku.php?id=guide:ztl:menu_stampe)
	- [Verbali](https://wiki.nuvolaitalsoft.it/doku.php?id=guide:ztl:verb_stampa) **stampa i verbali precedentemente caricati e con visura**
	- o [Registro Cronologico](https://wiki.nuvolaitalsoft.it/doku.php?id=guide:ztl:verb_stamparegistrocron)
	- [Ultimi Avvisi](https://wiki.nuvolaitalsoft.it/doku.php?id=guide:ztl:verb_stampeultimiavvisi) **generazione avvisi bonari lettere PRE RUOLO**
	- [Sanzioni Accessorie](https://wiki.nuvolaitalsoft.it/doku.php?id=guide:ztl:verb_sanziacc)
	- o [Stampare lettere di comunicazioni varie](https://wiki.nuvolaitalsoft.it/doku.php?id=guide:cds:verb_altrelettere)

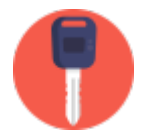

# **CONFIGURAZIONE ANAGRAFICHE E PRONTUARIO**

- [Menù Codice della Starada](https://wiki.nuvolaitalsoft.it/doku.php?id=guide:ztl:menu_codicedellastrada)
	- o [Sanzioni Accessorie](https://wiki.nuvolaitalsoft.it/doku.php?id=guide:ztl:verb_sanzi_acc)
	- [Destinazioni](https://wiki.nuvolaitalsoft.it/doku.php?id=guide:ztl:verb_destinazioni)
	- [Motivi Mancata Contestazione](https://wiki.nuvolaitalsoft.it/doku.php?id=guide:ztl:verb_motivimancatacont)
	- [Codice della Starda](https://wiki.nuvolaitalsoft.it/doku.php?id=guide:ztl:verb_cds)
	- [Personalizzazione Violazioni](https://wiki.nuvolaitalsoft.it/doku.php?id=guide:ztl:verb_cdspersonalizzato)
- [Menù Tabelle](https://wiki.nuvolaitalsoft.it/doku.php?id=guide:ztl:menu_tabelle)
- [Menù Anagrafiche](https://wiki.nuvolaitalsoft.it/doku.php?id=guide:ztl:menu_anagrafiche)
- [CONTATTI per supporto tecnico](https://wiki.nuvolaitalsoft.it/doku.php?id=guide:ztl:supportocds)

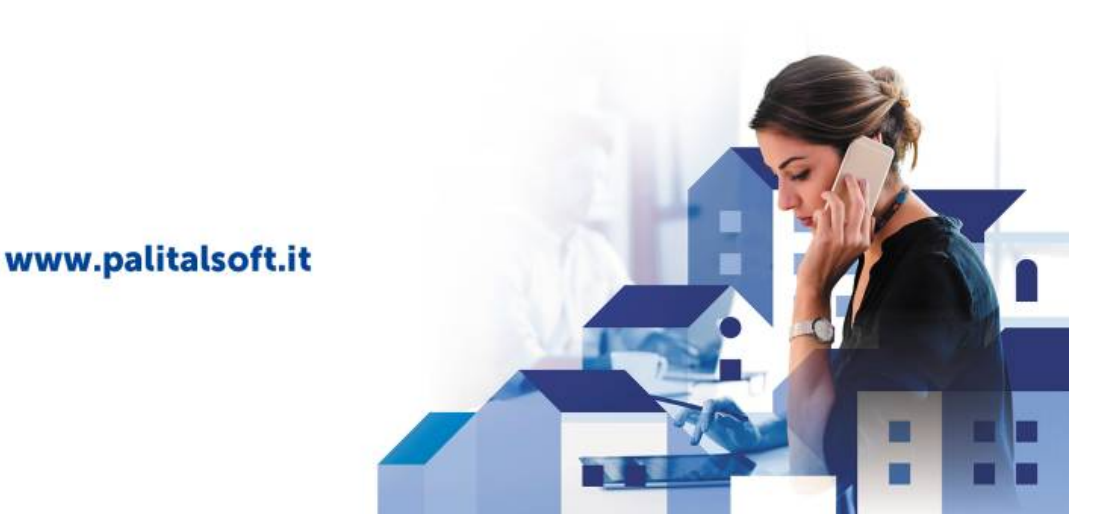

# **FAQ Domanda Frequendi**

### **PRIMI PASSI**

- [COME INSERIRE UNA VIOLAZIONE,PROCEDERE CON LA VISURA E STAMPARE IL VERBALE](https://wiki.nuvolaitalsoft.it/doku.php?id=guide:cds:primi_passi)
- **[COME INSERIRE UNA NOTIFICA](https://wiki.nuvolaitalsoft.it/doku.php?id=guide:cds:verb_notifiche)**
- [COME INSERIRE UN PAGAMENTO](https://wiki.nuvolaitalsoft.it/doku.php?id=guide:cds:verb_conciliazioni)

### **RICORSI**

- [COME INSERIRE UN RICORSO](https://wiki.nuvolaitalsoft.it/doku.php?id=guide:cds:verb_ricorsi)
- [COME INSERIRE L'ESITO DI UN RICORSO](https://wiki.nuvolaitalsoft.it/doku.php?id=guide:cds:verb_ricorsi)
- [COME ELIMINARE UN RICORSO](https://wiki.nuvolaitalsoft.it/doku.php?id=guide:cds:verb_ricorsi)
- [FARE DELLE RICERCHE SPECIFICHE SU RICORSI INSERITI](https://wiki.nuvolaitalsoft.it/doku.php?id=guide:cds:verb_riepricorsi)

### **LETTERA INTEGRAZIONE PAGAMENTO**

[CREAZIONE LETTERA](https://wiki.nuvolaitalsoft.it/doku.php?id=guide:cds:verb_altrelettere)

### **ARCHIVIAZIONE**

- **[COME ARCHIVIARE UN VERBALE](https://wiki.nuvolaitalsoft.it/doku.php?id=guide:cds:verb_archiviazioni)**
- [COME TOGLIERE L'ARCHIVIAZIONE](https://wiki.nuvolaitalsoft.it/doku.php?id=guide:cds:verb_archiviazioni)

### **STATISTICHE**

[GUIDA RAPIDA STATISTICHE](https://wiki.nuvolaitalsoft.it/doku.php?id=guide:cds:verb_statistichegenerali)

### **LETTERE PRE-RUOLO**

**• [CREAZIONE LETTERE ULTIMI AVVISI](https://wiki.nuvolaitalsoft.it/doku.php?id=guide:cds:verb_elenco_ruolo)** 

### **RUOLO**

[CREARE UN ELENCO DEI VERBALI CHE ANDRANNO A RUOLO](https://wiki.nuvolaitalsoft.it/doku.php?id=guide:cds:verb_creazione_ruolo)

From: <https://wiki.nuvolaitalsoft.it/> - **wiki**

Permanent link: **<https://wiki.nuvolaitalsoft.it/doku.php?id=guide:ztl:start&rev=1640689787>**

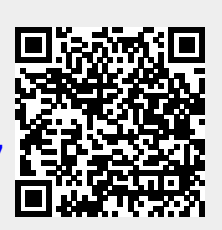

Last update: **2021/12/28 11:09**